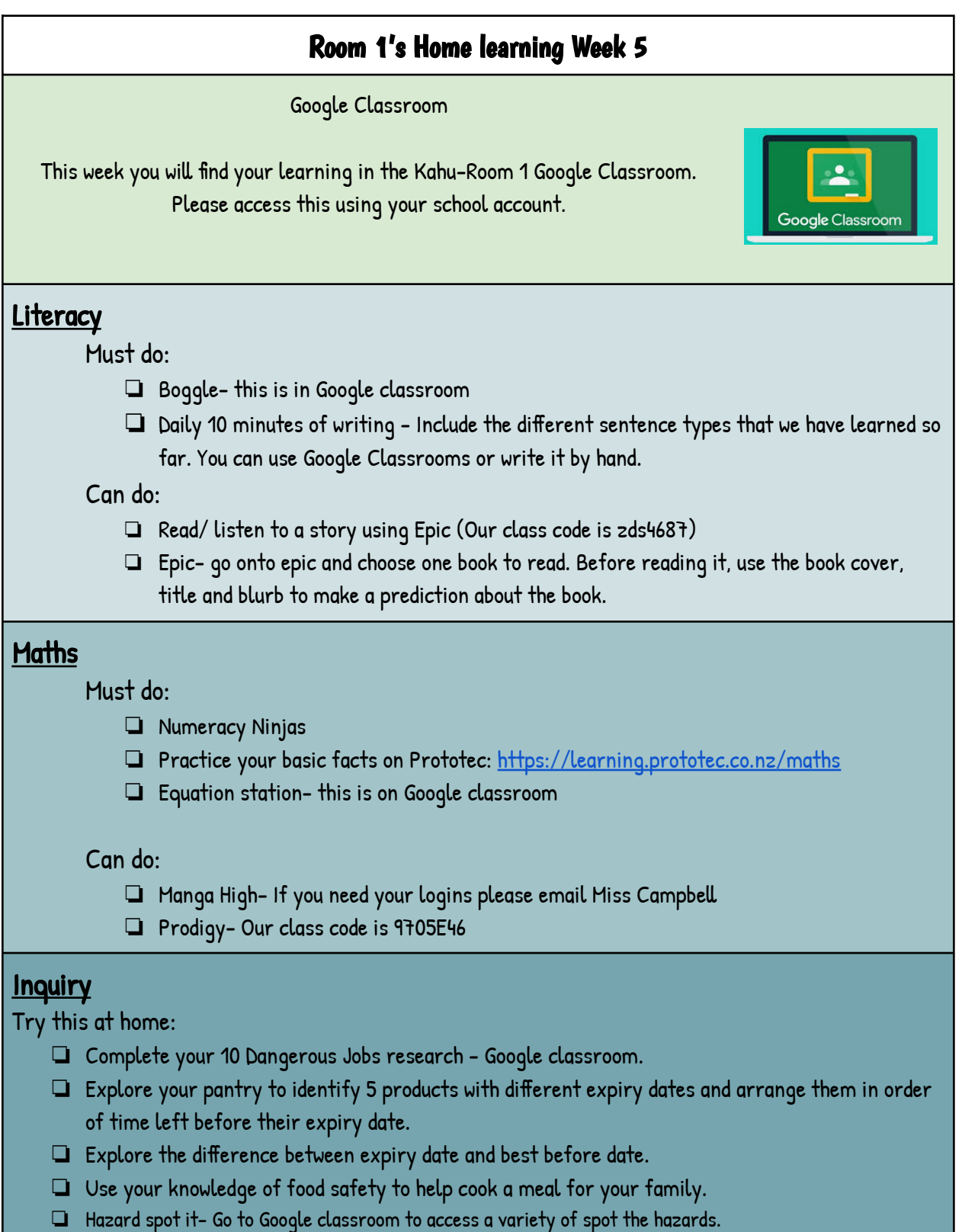

Our class Zoom session is at 10.30am on Monday 1st March

Here is the link you need. Join Zoom Meeting: https://zoom.us/j/99530468867?pwd=N3o4aUozcFRBdzFVVGQydkRxN0JhQT09

Meeting ID: 995 3046 8867 Passcode: Room1 Check in Zoom: Monday 1st March at 12pm

Here is the link. This zoom is if you are stuck on any of the tasks.

Join Zoom Meeting https://zoom.us/j/98803452023?pwd=WThZTG4wWXMxVFM1MDBHd1dRZUFGdz09

Meeting ID: 988 0345 2023 Passcode: Room1

Your child's passwords are:

Google Account (docs, drive, gmail): first name first 2 letters of last name ewhenuapai.school.nz e.g. nicolaca@whenuapai.school.nz password: Message Miss Campbell if you are unsure.

MangaHigh logins: Email Miss Campbell if you require this.

Class code for Epic: select student name and enter the class code: zds4687

Class code for Prodigy: Contact Miss Campbell if your child has an account and can't remember the details.If they haven't yet made an account, create a new account and enter Class Code:9705E46